# **BIS Help Guides**

**Basic Operations Using Formulas** 

Learn how to use basic operations using google sheets.

Written By: Aaron

Basic Operations Using Formulas

#### Guide ID: 159 - Draft: 2015-06-15

| = | Apple iCloud   | Facebook Tv          | vitter Wikiped        | ia Yahoo    | News 🔻 | Popular 🔻  |               |             |              |                    |
|---|----------------|----------------------|-----------------------|-------------|--------|------------|---------------|-------------|--------------|--------------------|
|   | Untitled sprea | dsheet 🕁             |                       |             |        |            |               |             | s054         | 033@bis-school.com |
|   | File Edit View |                      |                       | ols Add-ons | Help   | All change | s saved in Dr | ive         | Comme        | nts 🔒 Share        |
|   | ē ~ ~ 7        | \$ % .0 <sub>↓</sub> | 0 <u>0</u> 123 - Aria | al –        | 10     | BZ         | 5 <u>A</u> -  | 🇞 - ⊞ - 🖽 - | ≣ - ⊥ -  + - | More -             |
| 1 | =SUM(A1+B1)    |                      |                       |             |        |            |               |             |              |                    |
|   | А              | В                    | С                     | D           |        | E          | F             | G           | н            | 1                  |
| Ţ | 20             | 52                   |                       |             |        |            |               |             |              |                    |
| ſ | =SUM(A1+B1)    |                      |                       |             |        |            |               |             |              |                    |
|   |                |                      |                       |             |        |            |               |             |              |                    |
|   |                |                      |                       |             |        |            |               |             |              |                    |
|   |                |                      |                       |             |        |            |               |             |              |                    |
|   |                |                      |                       |             |        |            |               |             |              |                    |
|   |                |                      |                       |             |        |            |               |             |              |                    |
|   |                |                      |                       |             |        |            |               |             |              |                    |
| _ |                |                      |                       |             | _      |            |               |             |              |                    |
| _ |                |                      |                       |             |        |            |               |             |              |                    |
| - |                |                      |                       |             |        |            |               |             |              |                    |
|   |                |                      |                       |             |        |            |               |             |              |                    |
| - |                |                      |                       |             |        |            |               |             |              |                    |
| - |                |                      |                       |             |        |            |               |             |              |                    |
| - |                |                      |                       |             |        |            |               |             |              |                    |
|   |                |                      |                       |             |        |            |               |             |              | -                  |
|   |                |                      |                       | 1           |        |            |               |             |              |                    |
|   |                |                      |                       |             |        |            |               |             |              |                    |
|   |                |                      |                       |             |        |            |               |             |              |                    |
|   |                |                      |                       |             |        |            |               |             |              |                    |
|   |                |                      |                       |             |        |            |               |             |              |                    |
|   |                |                      |                       |             |        |            |               |             |              |                    |
|   |                |                      |                       |             |        |            |               |             |              |                    |

Basic Operations Using Formulas

## INTRODUCTION

Learn how to use basic operations using google sheets.

#### Step 1 — How to Access google.com

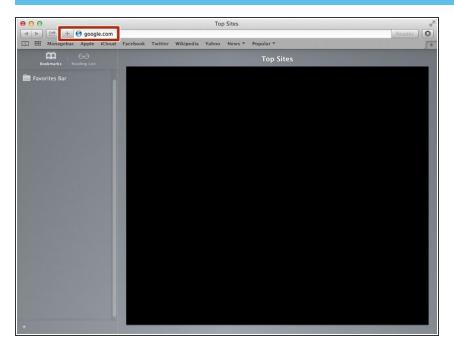

 Typing "google.com" in the address bar to go to the google website

#### Step 2 — Finding The Sign In Button

| 000                             | Google                                                  |                        | R <sub>M</sub> |
|---------------------------------|---------------------------------------------------------|------------------------|----------------|
|                                 | ogle.de/?gfe_rd=cr&ei=JcN2Vf6wKcSF8Qe154DoCg&gws_rd=ssl |                        | C Reader       |
| C Managebac Apple iCloud Fi     | acebook Twitter Wikipedia Yahoo News 🔻 Popular 🔻        |                        | 5+             |
| ☐ III Managebac Apple iCloud F. | cebook Twitter Wikipedia Yahoo News * Popular *         | Gmail Images           |                |
| Advertising Business About      |                                                         | Privacy Terms Settings | Use Google.com |

Click on the "Sign In" button to sign in your google account

## Step 3 — Entering Your Email

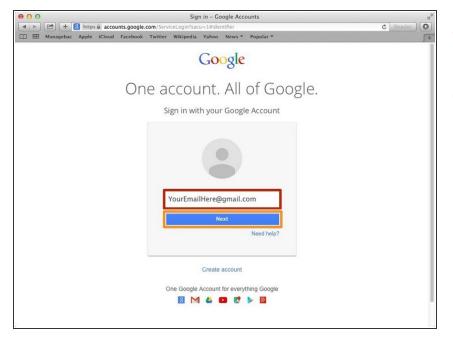

- Type your email address into this box
- Click on the blue "Next" button

#### Step 4 — Entering In Your Password

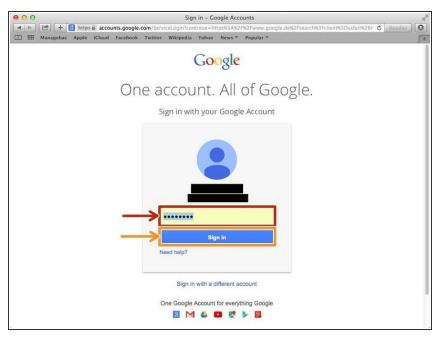

- Type your password into this box
- Click on the blue "Sign In" button

# Step 5 — Opening Google Sheet

| 00                                    |                   | G                                 | oogle                |        |         |       |                | H. |
|---------------------------------------|-------------------|-----------------------------------|----------------------|--------|---------|-------|----------------|----|
| < < < < < < < < < < < < < < < < < < < | https 📾 www.goog  | le.de/?gfe_rd=cr&ei=LC94VcTfJcOF8 | QeXhYGoBg&gws_rd=ssl |        |         |       | C Reader       | 0  |
| 🖺 🎹 Managebac                         | Apple iCloud Face | ebook Twitter Wikipedia Yahoo     | News * Popular *     | -      | -       |       |                | 5+ |
|                                       |                   | Google Search                     | Ogle<br>Deutsc       | Images | ch<br>e | Sites | 31<br>Calendar |    |
|                                       |                   | Google,de off                     | ered in: Deutsch     |        |         | More  |                |    |
|                                       |                   |                                   |                      |        |         |       |                |    |
|                                       |                   |                                   |                      |        |         |       |                |    |

- Click this button to open a menu of options
- Click on the "Sheet" button

#### Step 6 — Creating a New Spreadsheet

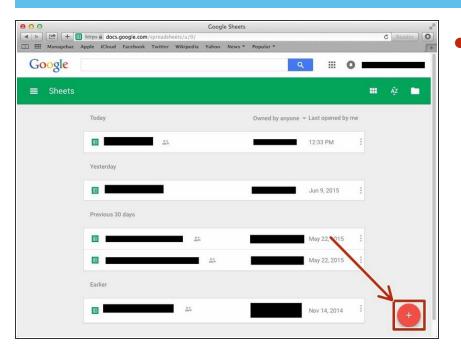

 Click + button to create new spreadsheet

#### Step 7 — Using The + Operation

| - | E Ap | ple iC  | loud | Faceboo | ok T | witter | Wil  | cipedia | a Ya | hoo   | New | 5 7  | Popul | ar 🔻  |        |         |      |     |        |     |                 |      |        |   |
|---|------|---------|------|---------|------|--------|------|---------|------|-------|-----|------|-------|-------|--------|---------|------|-----|--------|-----|-----------------|------|--------|---|
|   |      |         |      | Insert  |      |        | Data | Tool    | ls A | dd∙on | s H | lelp | All c | hange | s save | ed in D | rive |     |        |     | Comme           | nts  | û Shar | • |
| 1 | •    | n 1     | 7    | \$ %    | .0_  | .00 1  | 23 - | Arial   |      | -     | 10  | , ,  | . 8   | I     | 5      | A .     | ۵.   | ⊞ . | - 38 - | 畫 • | <u>1</u> ~  + ~ | More | *      |   |
|   | =SUM | (A1+B1) | )    |         |      |        |      |         |      |       |     |      |       |       |        |         |      |     |        |     |                 |      |        |   |
| 1 |      | A       |      | в       |      |        | с    |         |      | D     |     |      | E     |       |        | F       |      |     | G      |     | н               |      | 1      |   |
| T |      |         | 20   |         | 52   |        |      |         |      |       |     |      |       |       |        |         |      |     |        |     |                 |      |        |   |
| ſ | SUM( | (1+B1)  |      |         |      |        |      |         |      |       |     |      |       |       |        |         |      |     |        |     |                 |      |        |   |
| • |      |         |      |         |      |        |      |         |      |       |     |      |       |       |        |         |      |     |        |     |                 |      |        |   |
|   |      |         |      |         |      |        |      |         |      |       |     |      |       |       |        |         |      |     |        |     |                 |      |        |   |
|   |      |         |      |         |      |        |      |         |      |       |     |      |       |       |        |         |      |     |        |     |                 |      |        |   |
|   |      |         |      |         |      |        |      |         |      |       |     |      |       |       |        |         |      |     |        |     |                 |      |        |   |
|   |      |         |      |         |      |        |      |         |      |       |     |      |       |       |        |         |      |     |        |     |                 |      |        |   |
|   |      |         |      |         |      |        |      |         |      |       |     |      |       |       |        |         |      |     |        |     |                 |      |        |   |
|   |      |         |      |         |      |        |      |         |      |       |     |      |       |       |        |         |      |     |        |     |                 |      |        |   |
|   |      |         |      |         |      |        |      |         |      |       |     |      |       |       |        |         |      |     |        |     |                 |      |        |   |
|   |      |         |      |         |      |        |      |         |      |       |     |      |       |       |        |         |      |     |        |     |                 |      |        |   |
|   |      |         |      |         |      |        |      |         |      |       |     |      |       |       |        |         |      |     |        |     |                 |      |        |   |
|   |      |         |      |         |      |        |      |         |      |       |     |      |       |       |        |         |      |     |        |     |                 |      |        |   |
|   |      |         |      |         |      |        |      |         |      |       |     |      |       |       |        |         |      |     |        |     |                 |      |        |   |
|   |      |         |      |         |      |        |      |         |      |       |     |      |       |       |        |         |      |     |        |     |                 |      |        |   |
|   |      |         |      |         |      |        |      |         |      |       |     |      |       |       |        |         |      |     |        |     |                 |      |        |   |
|   |      |         |      |         |      |        |      |         |      |       |     |      |       |       |        |         |      |     |        |     |                 |      |        |   |
|   |      |         |      |         |      |        |      |         |      |       |     |      |       |       |        |         |      |     |        |     |                 |      |        |   |
|   |      |         |      |         |      |        |      |         |      |       |     |      |       |       |        |         |      |     |        |     |                 |      |        |   |
|   |      |         |      |         |      |        |      |         |      |       |     |      |       |       |        |         |      |     |        |     |                 |      |        |   |
|   |      |         |      |         |      |        |      |         |      |       |     |      |       |       |        |         |      |     |        |     |                 |      |        |   |
|   |      |         |      |         |      |        |      |         |      |       |     |      |       |       |        |         |      |     |        |     |                 |      |        |   |

Type "=SUM(A1+B1)" to apply the + operation

#### Step 8 — Using The - Operation

| > | Apple iCloud   |          |                |             |      |            | CnPnmmAi5    | JyTJabB5sTquV | 8mg/edit#gid=0 |          | C Reader |     |
|---|----------------|----------|----------------|-------------|------|------------|--------------|---------------|----------------|----------|----------|-----|
|   | Untitled spre  |          |                |             |      | opuni      |              |               |                |          |          | _   |
|   | File Edit View |          |                | ols Add-ons | Help | All change | s saved in D | Drive         |                | Comments | 🔒 Share  |     |
|   | 8 n n 7        | \$ % .0_ | .00 123 - Aria | al -        | 10 - | BI         | 5 A -        | ♦ ⊞ - 3       | . ≡ . <u>1</u> | ~   M    | ore -    |     |
|   | =SUM(A1-B1)    |          |                |             |      |            |              |               |                |          |          |     |
| Į | A              | В        | С              | D           |      | E          | F            | G             |                | н        | I.       |     |
| ŕ | 20             | 52       |                |             |      |            |              |               |                |          |          |     |
| Ľ | SUM(A1-B1)     |          |                |             |      |            |              |               |                |          |          |     |
|   |                |          |                |             |      |            |              |               |                |          |          |     |
|   |                |          |                |             |      |            |              |               |                |          |          |     |
|   |                |          |                |             |      |            |              |               |                |          |          |     |
|   |                |          |                |             |      |            |              |               |                |          |          |     |
|   |                |          |                |             |      |            |              |               |                |          |          |     |
|   |                |          |                |             |      |            |              |               |                |          |          |     |
|   |                |          |                |             |      |            |              |               |                |          |          |     |
|   |                |          |                |             |      |            |              |               |                |          |          |     |
|   |                |          |                |             |      |            |              |               |                |          |          |     |
|   |                |          |                |             |      |            |              |               |                |          |          |     |
|   |                |          |                |             |      |            |              |               |                |          |          |     |
|   |                |          |                |             |      |            |              |               |                |          |          |     |
|   |                |          |                |             |      |            |              |               |                |          |          |     |
|   |                |          |                |             |      |            |              |               |                |          |          |     |
|   |                |          |                |             |      |            |              |               |                |          |          |     |
|   |                |          |                |             |      |            |              |               |                |          |          |     |
|   |                |          |                |             |      |            |              |               |                |          |          |     |
|   |                |          |                |             |      |            |              |               |                |          |          |     |
|   |                |          |                |             |      |            |              |               |                |          |          |     |
| 1 |                | 11       |                |             |      |            |              |               |                |          |          | 4.1 |

 Type in any box "=SUM(A1-B1)" to apply the - operation on the two or more cells you selected

## Step 9 — Using The \* Operation

| = | Apple iCloud   | and the second second second | Twitter Wikiped | and the second second se | GxBJwVySPrpQoLtQb<br>News ▼ Popular ▼ |                   |           |        | C Reader    |
|---|----------------|------------------------------|-----------------|----------------------------------------------------------------------------------------------------|---------------------------------------|-------------------|-----------|--------|-------------|
| Γ | Untitled spre  | adsheet                      | à 🖿             |                                                                                                    |                                       |                   |           |        |             |
|   | File Edit View | Insert Fo                    | ormat Data To   | ols Add-ons                                                                                                    | Help All chang                        | es saved in Drive |           | Commer | its 🔒 Share |
|   | 0007           | \$ % .0                      | .00 123 - Aria  | al ~ la                                                                                                    | 10 - B Z                              | <u>-</u> - → -    | H - H - A |        | More -      |
|   | =SUM(A1*B1)    |                              |                 |                                                                                                    |                                       |                   |           |        |             |
| I | A              | в                            | С               | D                                                                                                    | E                                     | F                 | G         | н      | 1           |
| é |                | 54                           | 2               |                                                                                                    |                                       |                   |           |        |             |
| 1 | =SUM(A1*B1)    |                              | -               |                                                                                                    |                                       |                   |           |        |             |
|   | -              |                              |                 |                                                                                                    |                                       |                   |           |        |             |
|   |                |                              |                 |                                                                                                    |                                       |                   |           |        |             |
|   |                |                              |                 |                                                                                                    |                                       |                   |           |        |             |
|   |                |                              |                 |                                                                                                    |                                       |                   |           |        |             |
|   |                |                              |                 |                                                                                                    |                                       |                   |           |        |             |
|   |                |                              |                 |                                                                                                    |                                       |                   |           |        |             |
|   |                |                              |                 |                                                                                                    |                                       |                   |           |        |             |
|   |                |                              |                 |                                                                                                    |                                       |                   |           |        |             |
|   |                |                              |                 |                                                                                                    |                                       |                   |           |        |             |
|   |                |                              |                 |                                                                                                    |                                       |                   |           |        |             |
|   |                |                              |                 |                                                                                                    |                                       |                   |           |        |             |
|   |                |                              |                 |                                                                                                    |                                       |                   |           |        |             |
|   |                |                              |                 |                                                                                                    |                                       |                   |           |        |             |
|   |                |                              |                 |                                                                                                    |                                       |                   |           |        |             |
|   |                |                              |                 |                                                                                                    |                                       |                   |           |        |             |
|   |                |                              |                 |                                                                                                    |                                       |                   |           |        |             |
|   |                |                              |                 |                                                                                                    |                                       |                   |           |        |             |
|   |                |                              |                 |                                                                                                    |                                       |                   |           |        |             |
|   |                |                              |                 |                                                                                                    |                                       |                   |           |        |             |

 Type in any cell "=SUM(A1\*B1)" to apply the \* operation

#### Step 10 — Using the / Operation

| 1 |                |                    |                |             |          |          | mmAISJY      | FJabB5sTquV8mg/ | edit#gid=0                               | C Reader    |
|---|----------------|--------------------|----------------|-------------|----------|----------|--------------|-----------------|------------------------------------------|-------------|
| - | I Apple iCloud |                    |                | lia Yahoo   | News * P | opular * |              |                 |                                          |             |
|   | Untitled spre  |                    |                |             |          |          |              |                 | Comme                                    | nts 🙆 Share |
| L | File Edit Viev |                    |                | ols Add-ons |          |          |              |                 |                                          |             |
|   | 8 r 7 7        | \$%.0 <sub>_</sub> | .00 123 - Aria | al ~        | 10 ~     | B I -5   | <u>A</u> - ¥ | • = = = = -     | $\equiv \cdot \perp \cdot \mapsto \cdot$ | More -      |
|   | =SUM(A1/B1)    |                    |                |             |          |          |              |                 |                                          |             |
| J | A              | В                  | с              | D           |          | E        | F            | G               | н                                        | 1           |
| ł |                | 52                 |                |             |          |          |              |                 |                                          |             |
| L | =SUM(A1/B1)    |                    |                |             |          |          |              |                 |                                          |             |
|   |                |                    |                |             |          |          |              |                 |                                          |             |
|   |                |                    |                |             |          |          |              |                 |                                          |             |
|   |                |                    |                |             |          |          |              |                 |                                          |             |
|   |                |                    |                |             |          |          |              |                 |                                          |             |
|   |                |                    |                |             |          |          |              |                 |                                          |             |
|   |                |                    |                |             |          |          |              |                 |                                          |             |
|   |                |                    |                |             |          |          |              |                 |                                          |             |
|   |                |                    |                |             |          |          |              |                 |                                          |             |
|   |                |                    |                |             |          |          |              |                 |                                          |             |
|   |                |                    |                |             |          |          |              |                 |                                          |             |
|   |                |                    |                |             |          |          |              |                 |                                          |             |
|   |                |                    |                |             |          |          |              |                 |                                          |             |
|   |                |                    |                |             |          |          |              |                 |                                          |             |
|   |                |                    |                |             |          |          |              |                 |                                          |             |
|   |                |                    |                |             |          |          |              |                 |                                          |             |
|   |                |                    |                |             |          |          |              |                 |                                          |             |
|   |                |                    |                |             |          |          |              |                 |                                          |             |
|   |                |                    |                |             |          |          |              |                 |                                          |             |
|   |                |                    |                |             |          |          |              |                 |                                          |             |

 "Type in any cell "=SUM(A1/B1)" to apply the / operation